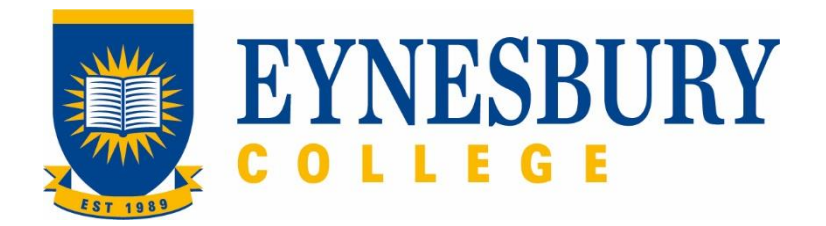

# ADMISSIONS APPLICATION PROCEDURE

## **SECTION D - PROCEDURE**

#### **Related Policy**

Admissions Policy

## **D.1 Procedure**

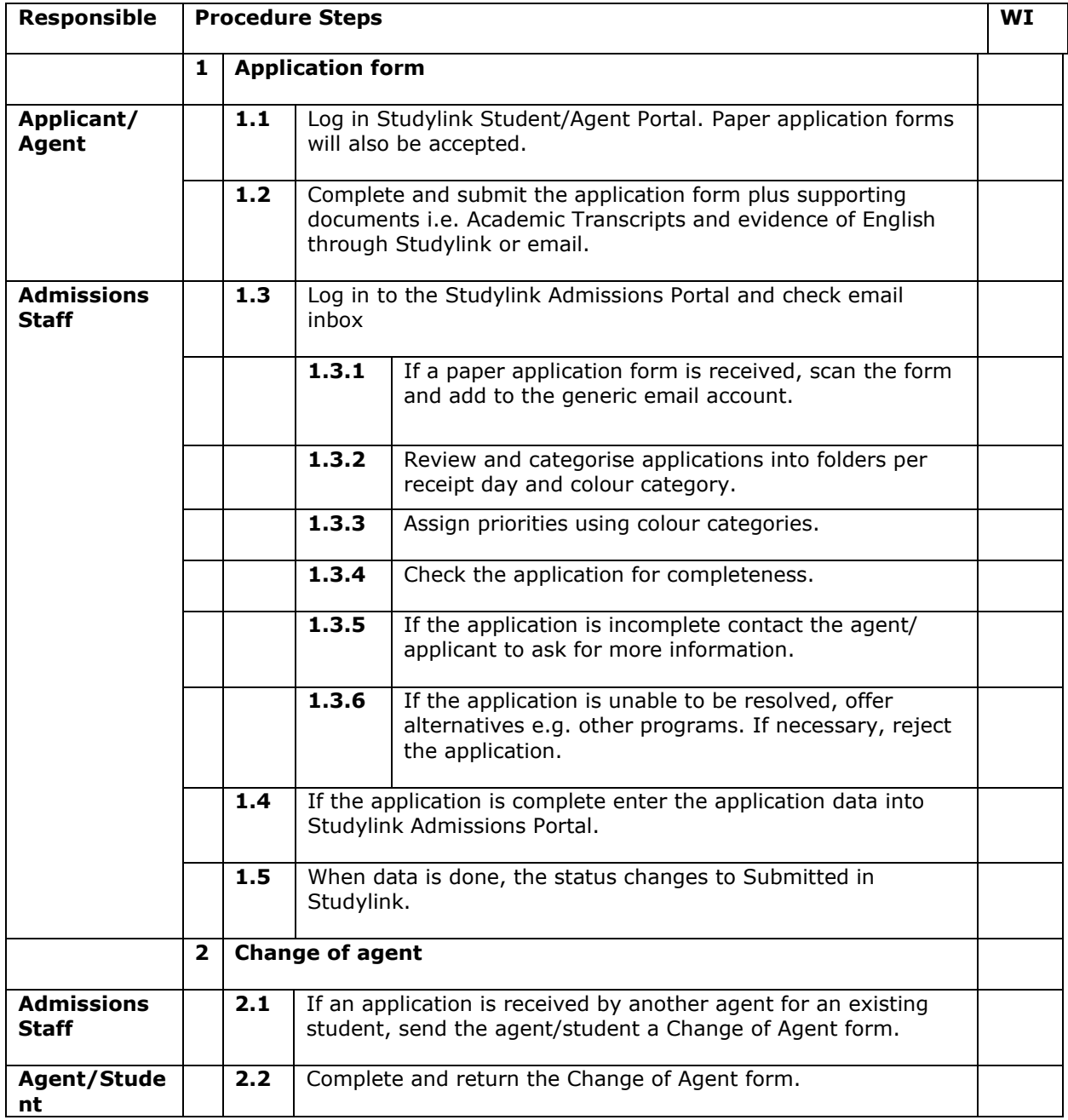

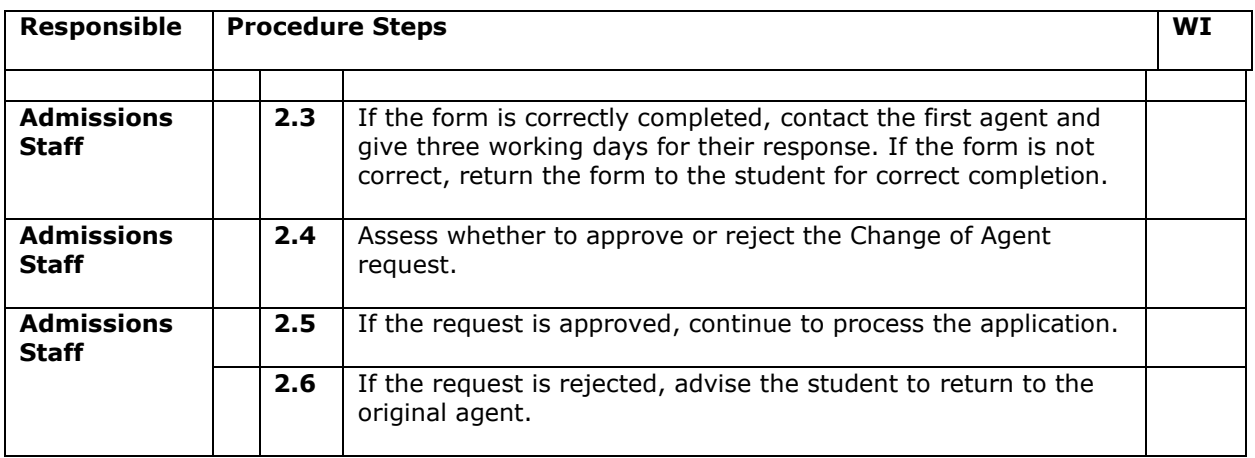

### **D.2 Supporting Documentation**

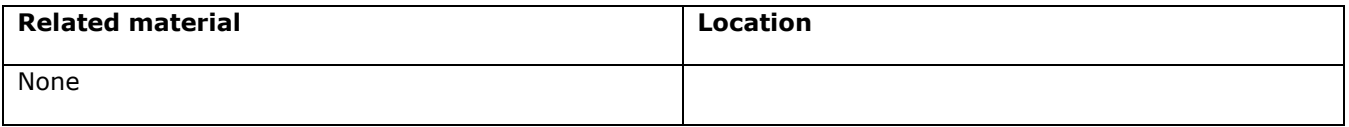

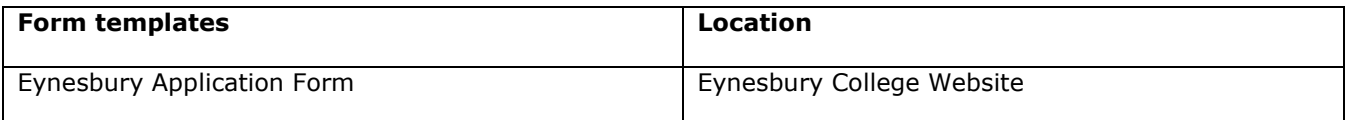

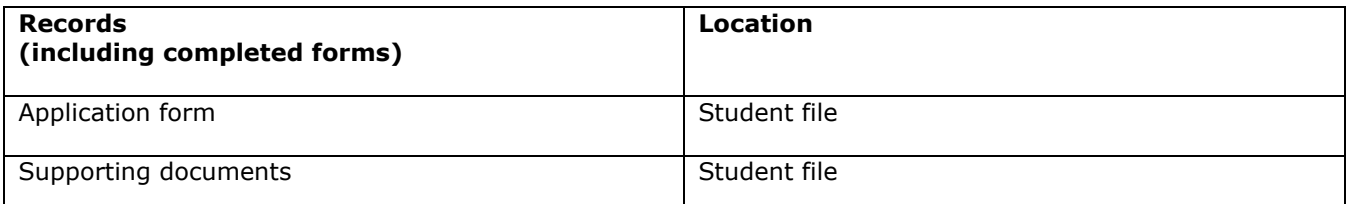

*For retention information and disposal schedules see the Navitas Records Management, Retention and Disposal policy: https://bit.ly/2OQrJEU*

#### **D.3 Version Control**

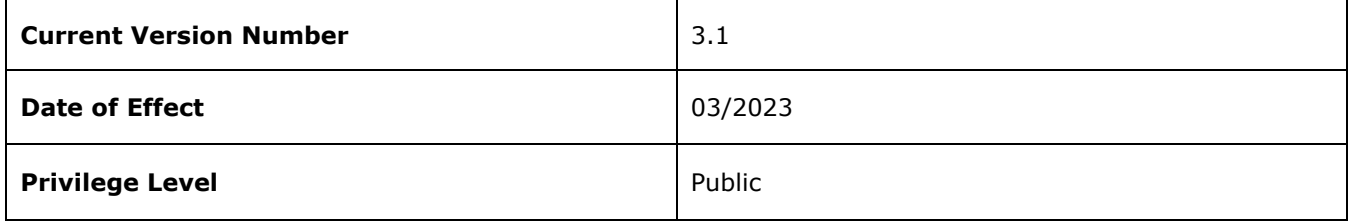